# Synology®

# **Synology DiskStation DS214**

**Przewodnik szybkiej instalacji**

Synology\_QIG\_DS214\_20150626

# Spis treści

### Rozdział 1: Zanim zaczniesz

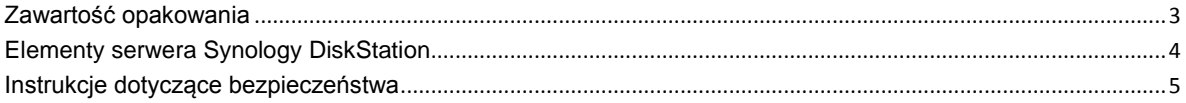

### Rozdział 2: Instalacja sprzętu

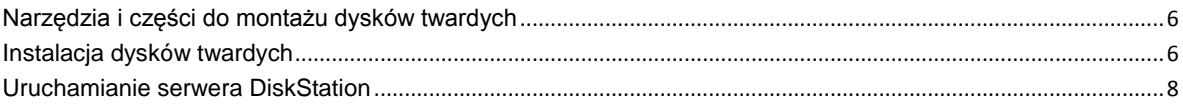

### Rozdział 3: Instalacja oprogramowania DSM na serwerze DiskStation

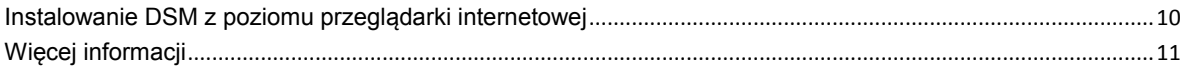

#### Dodatek A: Specyfikacja

#### Dodatek B: Tabela wskaźników LED

#### **Rozdział**

**1**

# <span id="page-2-0"></span>**Rozdział 1: Zanim zaczniesz**

Przed rozpoczęciem instalowania serwera DiskStation sprawdź, czy opakowanie zawiera wymienione poniżej elementy. Przed rozpoczęciem korzystania z produktu przeczytaj również uważnie instrukcje dotyczące bezpieczeństwa, aby zapobiec uszkodzeniu serwera DiskStation.

### <span id="page-2-1"></span>**Zawartość opakowania**

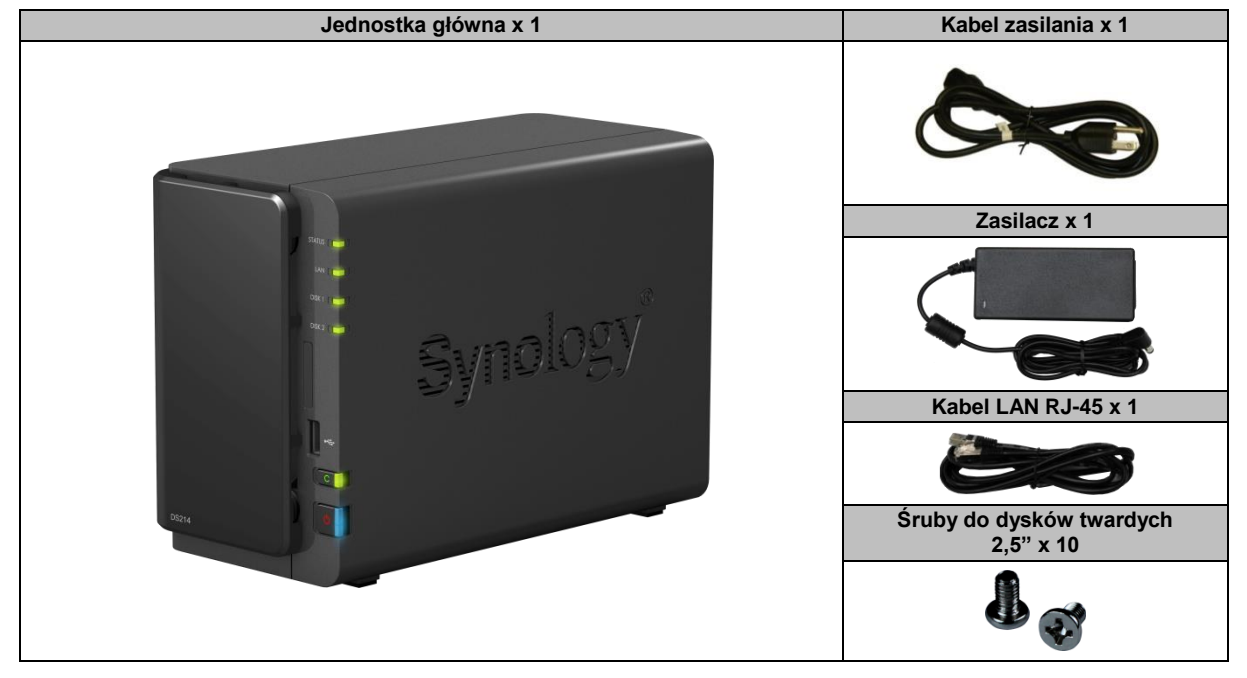

### <span id="page-3-0"></span>**Elementy serwera Synology DiskStation**

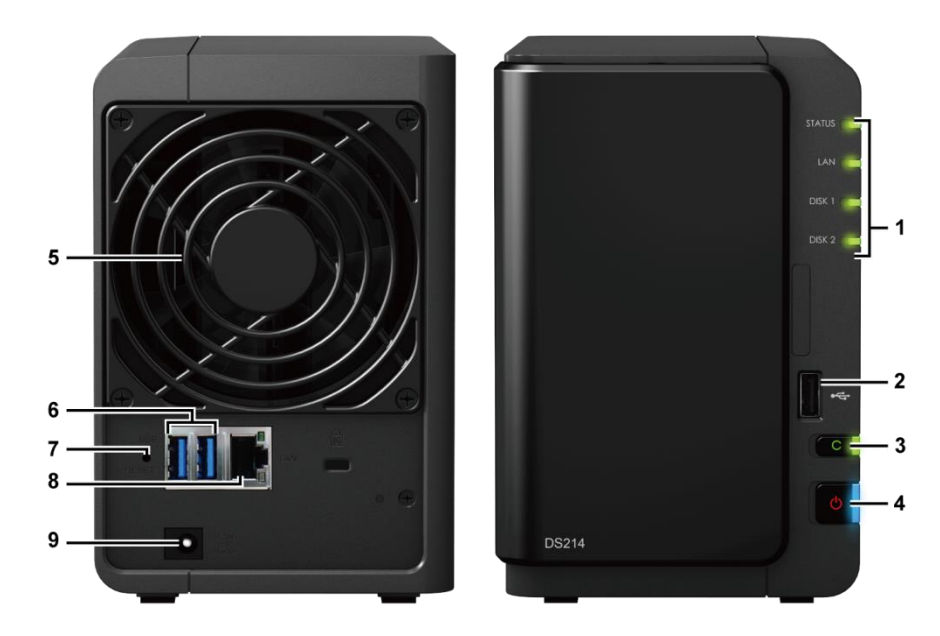

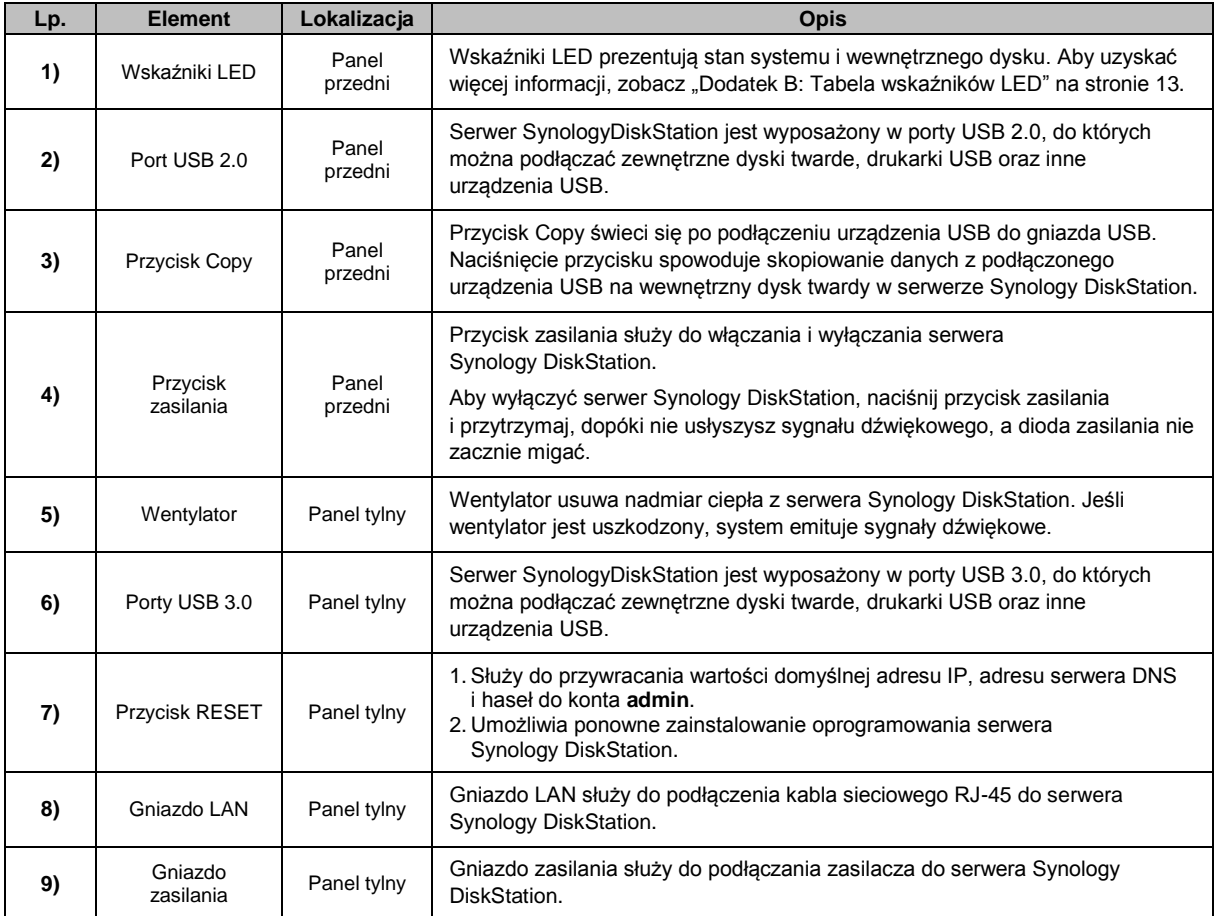

### <span id="page-4-0"></span>**Instrukcje dotyczące bezpieczeństwa**

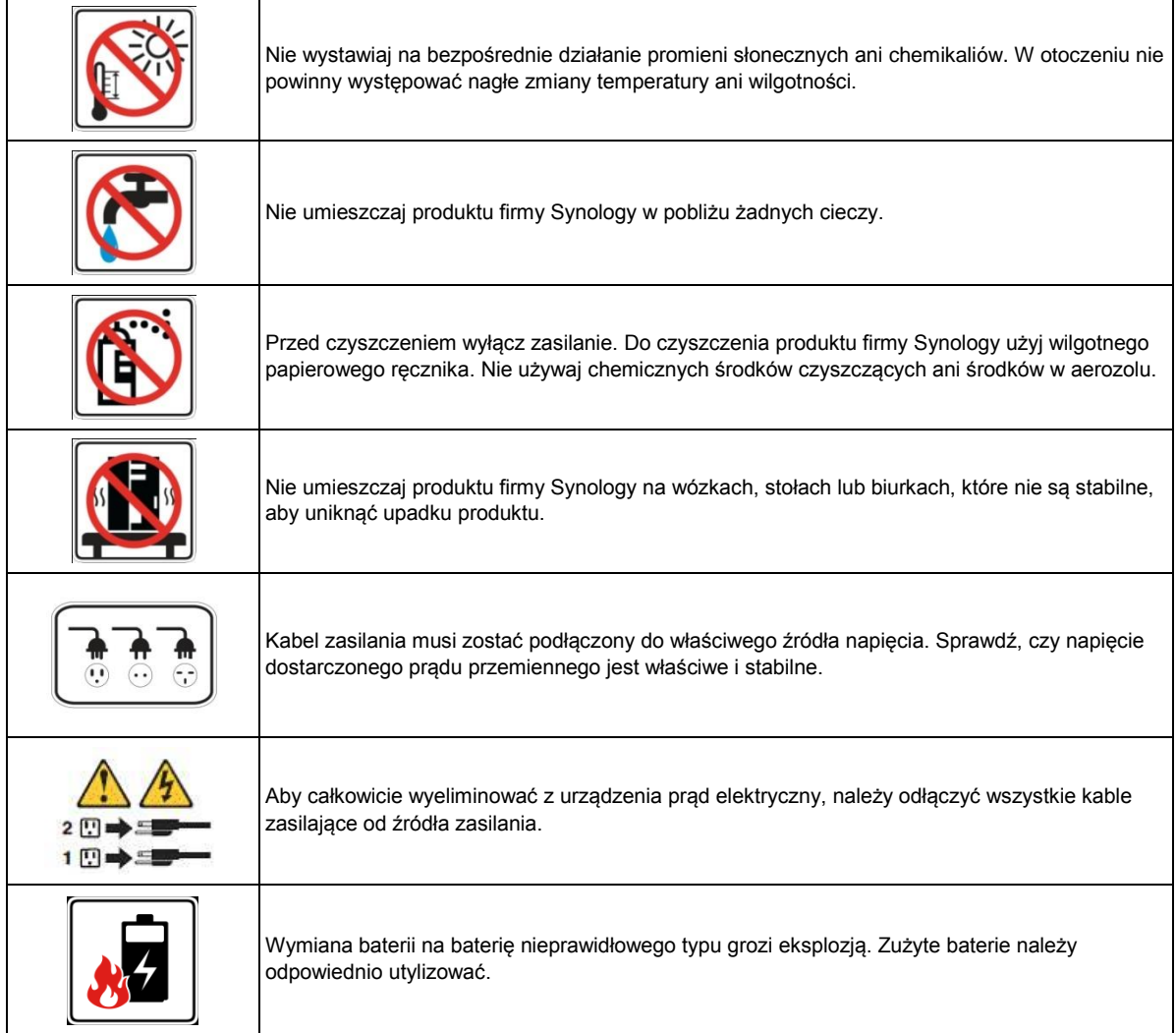

# <span id="page-5-0"></span>**Rozdział 2: Instalacja sprzętu**

### <span id="page-5-1"></span>**Narzędzia i części do montażu dysków twardych**

- Wkrętak
- Co najmniej jeden dysk twardy 3,5" lub 2,5" SATA (Lista kompatybilnych dysków twardych jest dostępna w witrynie **[www.synology.com](http://www.synology.com/)**).

*Ostrzeżenie:* Jeżeli instalowany dysk twardy będzie zawierać dane, system sformatuje dysk i usunie wszystkie dane. Jeżeli te dane mogą być potrzebne w przyszłości, utwórz ich kopię zapasową przed instalacją.

### <span id="page-5-2"></span>**Instalacja dysków twardych**

**1** Zdejmij osłonę dysków twardych z panelu przedniego.

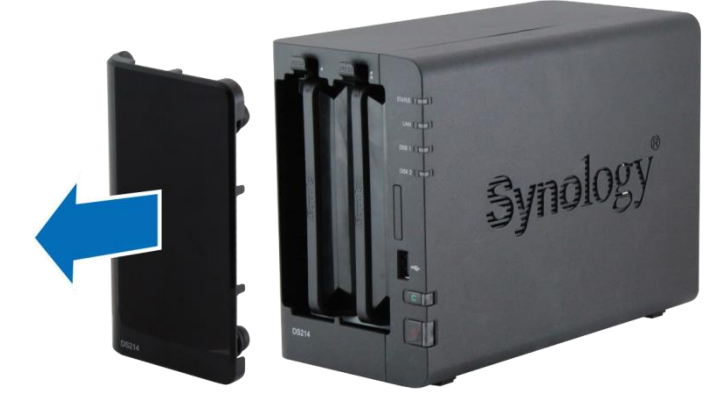

**2** Popchnij zapadkę do góry, a następnie pociągnij za uchwyt, aby wysunąć kieszeń dysku twardego z serwera DiskStation.

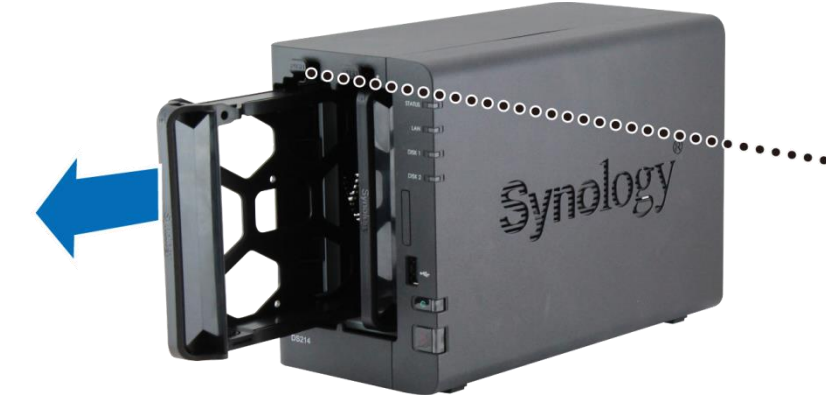

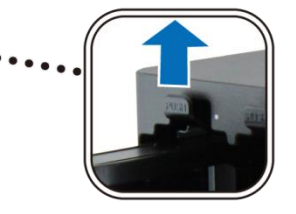

#### **Rozdział**

**2**

- **3** Włóż dysk twardy do kieszeni dysku twardego.
	- **Dysk twardy 3,5":** zdejmij panele mocujące z boków kieszeni dysku twardego. Włóż dysk twardy do kieszeni dysku twardego. Następnie wsuń panele mocujące, aby bezpiecznie zamocować dysk twardy.

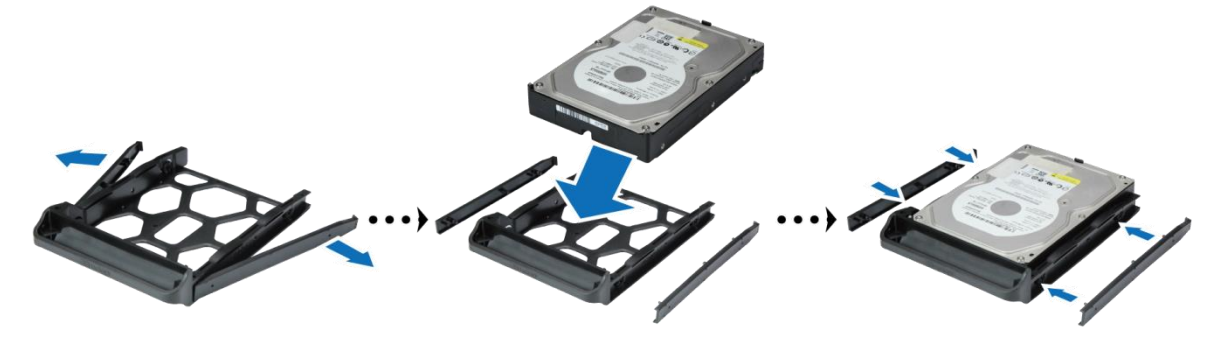

 **Dysk twardy 2,5":** Zdejmij panele mocujące z boków kieszeni dysku twardego i odłóż je w bezpieczne miejsce. Umieść dysk twardy na niebieskim obszarze (pokazanym poniżej) kieszeni, obróć kieszeń spodnią stroną do góry, a następnie dokręć śruby, aby zamocować dysk.

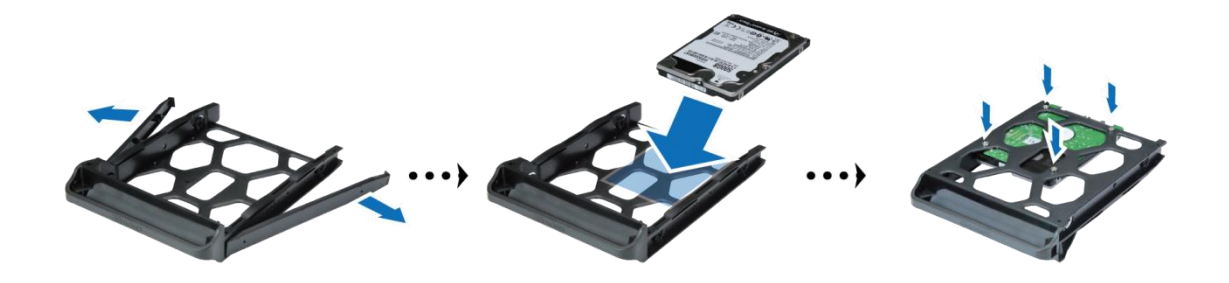

**4** Włóż kieszeń dysku twardego do pustej wnęki na dysk twardy stroną **"UP"** skierowaną w górę. Poprawnemu włożeniu kieszeni powinno towarzyszyć słyszalne kliknięcie.

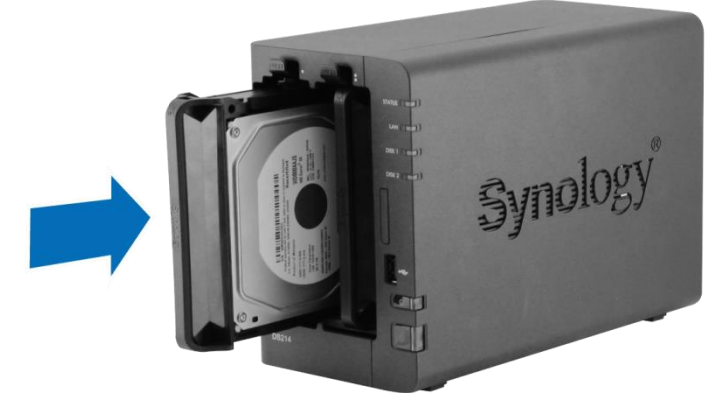

**5** Powtórz powyższe kroki, aby zainstalować następny przygotowany dysk twardy.

**6** Pozycje dysków są numerowane, jak pokazano poniżej.

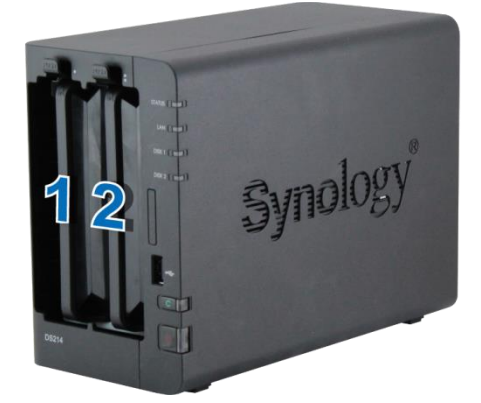

**7** Załóż ponownie osłonę dysków twardych, aby zakończyć instalację.

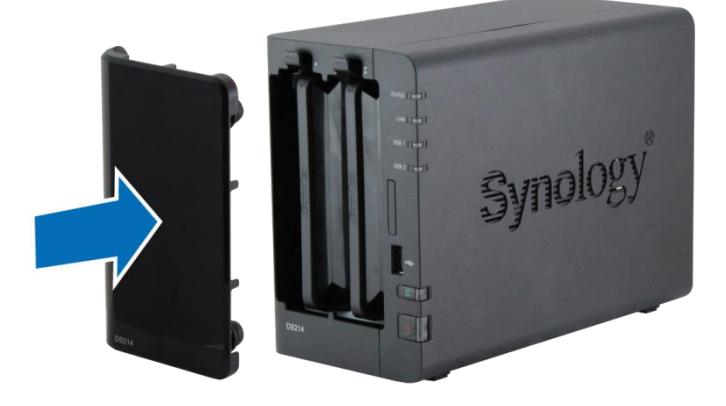

*Uwaga:* W celu konfiguracji macierzy RAID zaleca się zainstalowanie dysków twardych tej samej wielkości, aby jak najlepiej wykorzystać ich pojemność.

### <span id="page-7-0"></span>**Uruchamianie serwera DiskStation**

- **1** Przy użyciu kabla sieci LAN podłącz serwer DiskStation do przełącznika, routera lub koncentratora.
- **2** Podłącz zasilacz do gniazda zasilania serwera DiskStation. Podłącz jeden koniec kabla zasilającego do zasilacza, a drugi do gniazdka sieciowego.

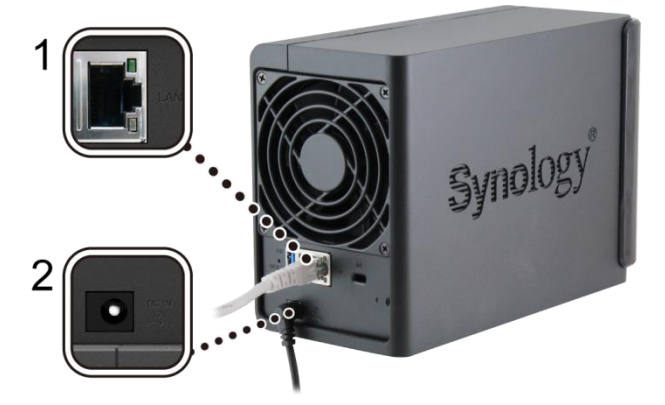

Naciśnij przycisk zasilania, aby włączyć serwer DiskStation.

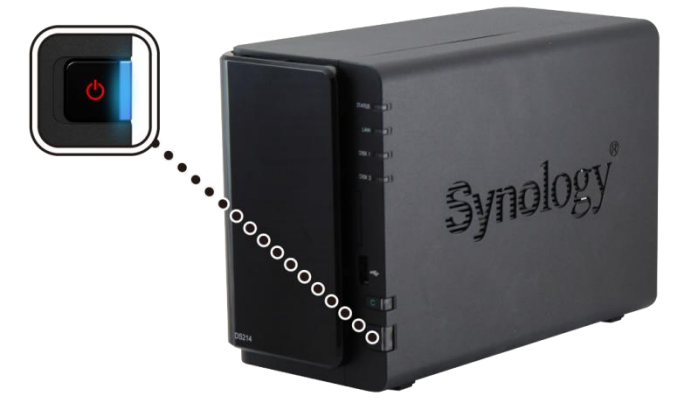

Serwer DiskStation jest teraz połączony z siecią i można go wykryć z komputera podłączonego do tej samej sieci.

### <span id="page-9-0"></span>**Rozdział 3: Instalacja oprogramowania DSM na serwerze DiskStation**

**3**

Kiedy sprzęt będzie już gotowy, do rozpoczęcia działania serwera DiskStation będzie potrzebny DiskStation Manager (DSM) — system operacyjny przeznaczony specjalnie do serwerów NAS firmy Synology.

Zdecydowanie zalecamy skorzystanie z internetowej funkcji Synology Web Assistant do zainstalowania DSM z poziomu przeglądarki internetowej. Synology Web Assistant automatycznie pobierze z Internetu najnowsze aktualizacje oprogramowania i poprowadzi użytkownika przez proces instalacji.

### <span id="page-9-1"></span>**Instalowanie DSM z poziomu przeglądarki internetowej**

Serwer DiskStation ma wbudowane narzędzie **Web Assistant**, które pomaga w konfiguracji i instalacji systemu operacyjnego DSM. Wykonaj czynności opisane w poniższej sekcji.

- **1** Włącz serwer DiskStation i połącz go z Internetem.
- **2** W zależności od otoczenia sieciowego instalację DSM przy użyciu przeglądarki internetowej komputera można uruchomić na dwa sposoby:
	- **Z dostępem do Internetu**: Przejdź pod adres **[find.synology.com](http://find.synology.com/)**
	- **Bez dostępu do Internetu**: Przejdź pod adres **[diskstation:5000](http://diskstation:5000/)**
- **3** W przeglądarce internetowej zostanie uruchomiona funkcja Web Assistant. Wyszuka ona w sieci LAN serwer DiskStation, a wskazywany stan serwera DiskStation powinien być **Nie zainstalowano**.

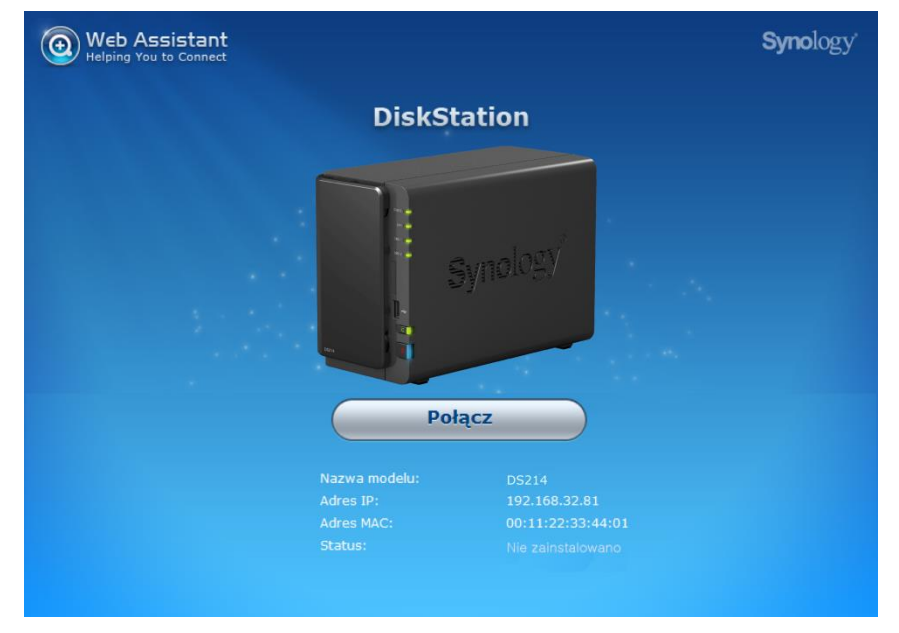

**4** Kliknij **Połącz**, aby rozpocząć proces konfiguracji. Postępuj zgodnie z instrukcjami wyświetlanymi na ekranie, aby dokończyć proces instalacji.

*Uwaga:*

- 1. Zalecane przeglądarki: Chrome, Firefox.
- 2. Zarówno DiskStation, jak i komputer powinny być w tej samej sieci lokalnej.
- 3. Podczas instalacji DSM przy użyciu funkcji Web Assistant musi być dostępne połączenie internetowe.

## <span id="page-10-0"></span>**Więcej informacji**

Gratulujemy! Serwer DiskStation jest gotowy do użycia. Dodatkowe informacje oraz zasoby dotyczące serwera DiskStation można znaleźć w witrynie internetowej **[www.synology.com](http://www.synology.com/)**.

<span id="page-11-0"></span>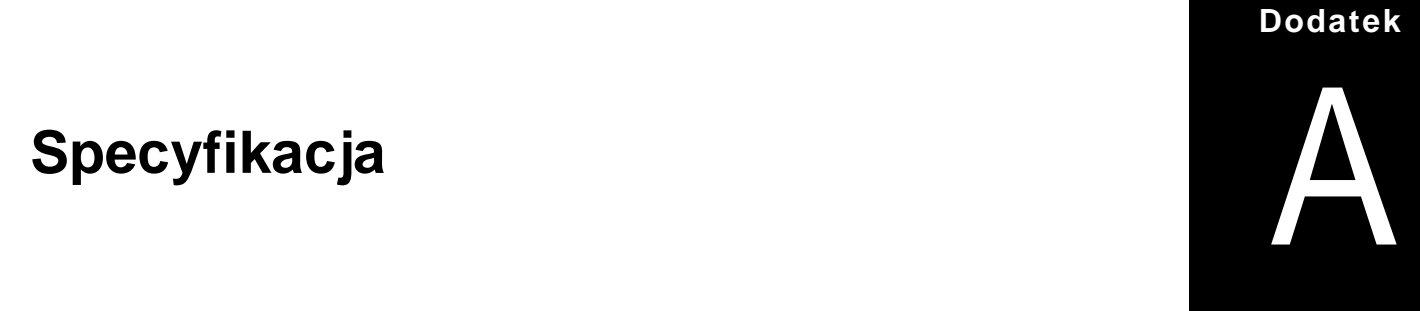

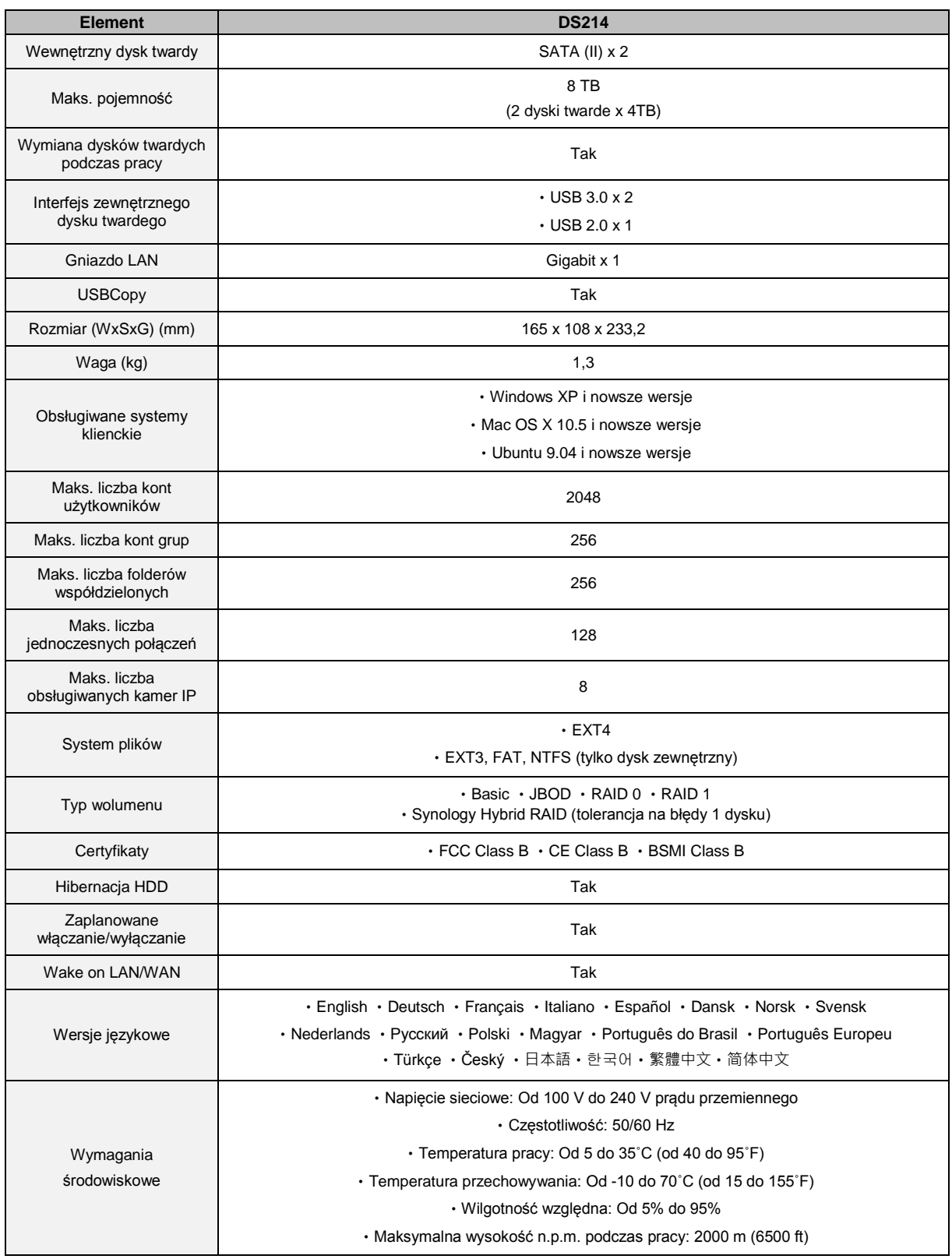

<span id="page-11-1"></span>*Uwaga:* Specyfikacje mogą ulegać zmianom bez powiadamiania. Najnowsze informacje można znaleźć w witrynie **[www.synology.com](http://www.synology.com/)**.

#### **Dodatek**

# <span id="page-12-0"></span>B **Dodatek B: Tabela wskaźników LED**

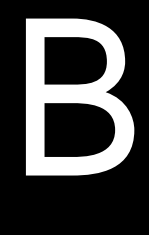

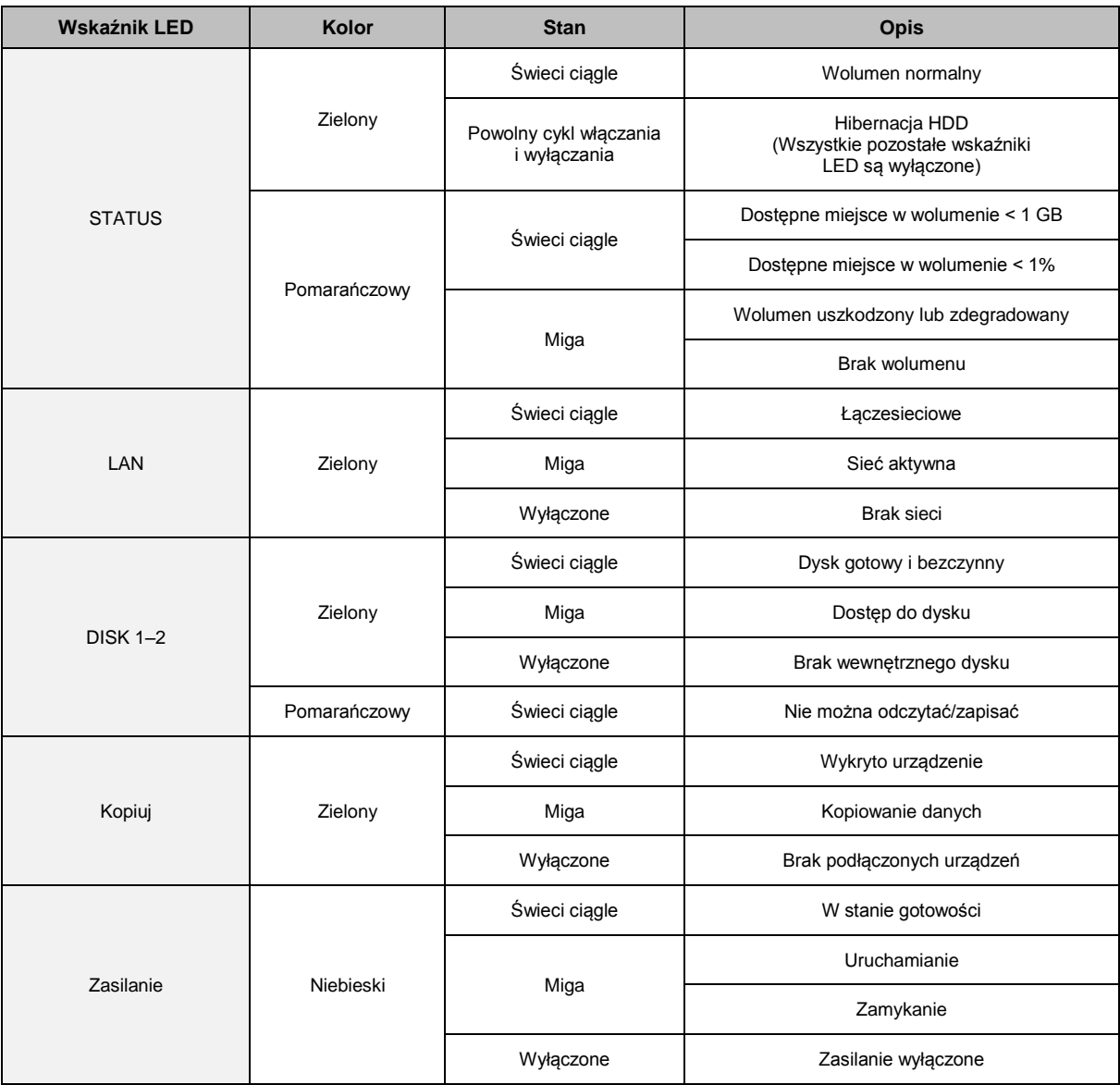

*Uwaga:* Specyfikacje mogą ulegać zmianom bez powiadamiania. Najnowsze informacje można znaleźć w witrynie **[www.synology.com](http://www.synology.com/)**.

#### **SYNOLOGY, INC. UMOWA LICENCYJNA UŻYTKOWNIKA KOŃCOWEGO**

WAŻNE – PRZECZYTAJ UWAŻNIE: NINIEJSZA UMOWA LICENCYJNA UŻYTKOWNIKA KOŃCOWEGO (END USER LICENSE AGREEMENT, EULA) STANOWI PRAWNĄ UMOWĘ POMIĘDZY UŻYTKOWNIKIEM (OSOBĄ FIZYCZNĄ LUB PRAWNĄ) ORAZ FIRMĄ SYNOLOGY, INC. ("SYNOLOGY") DOTYCZĄCĄ OPROGRAMOWANIA FIRMY SYNOLOGY ZAINSTALOWANEGO NA PRODUKCIE FIRMY SYNOLOGY ZAKUPIONYM PRZEZ UŻYTKOWNIKA ("PRODUKT") LUB LEGALNIE POBRANEGO Z WITRYNY **[WWW.SYNOLOGY.COM](http://www.synology.com/)** LUB PRZEZ INNY KANAŁ ZAPEWNIONY PRZEZ FIRMĘ SYNOLOGY ("OPROGRAMOWANIE").

UŻYTKOWNIK ZGADZA SIĘ NA ZWIĄZANIE WARUNKAMI NINIEJSZEJ UMOWY EULA POPRZEZ KORZYSTANIE Z PRODUKTÓW Z OPROGRAMOWANIEM, INSTALOWANIE OPROGRAMOWANIA NA PRODUKTACH LUB URZĄDZENIACH POŁACZONYCH Z TYMI PRODUKTAMI. JEŻELI UŻYTKOWNIK NIE ZGADZA SIE Z WARUNKAMI NINIEJSZEJ UMOWY EULA, NIE MOŻE KORZYSTAĆ Z PRODUKTÓW Z OPROGRAMOWANIEM LUB POBIERAĆ OPROGRAMOWANIA Z<br>WITRYNY WWW.SYNOLOGY.COM LUB POPRZEZ INNY KANAŁ ZAPEWNIONY PRZEZ FIRME WITRYNY **[WWW.SYNOLOGY.COM](http://www.synology.com/) LUB** SYNOLOGY. UŻYTKOWNIK MOŻE W TAKIEJ SYTUACJI ZWRÓCIĆ PRODUKT DO DYSTRYBUTORA, OD KTÓREGO GO ZAKUPIŁ, W CELU UZYSKANIA ZWROTU PIENIĘDZY ZGODNIE Z OBOWIĄZUJĄCYMI U DYSTRYBUTORA ZASADAMI DOKONYWANIA ZWROTÓW.

**Artykuł 1. Ograniczona licencja na oprogramowanie.** Z zastrzeżeniem warunków niniejszej Umowy EULA, firma Synology udziela Użytkownikowi ograniczonej, niewyłącznej, niezbywalnej, osobistej licencji na instalację, uruchamianie i używanie jednej kopii Oprogramowania wgranej na Produkt lub na urządzenie połączone z Produktem wyłącznie w związku z autoryzowanym wykorzystaniem Produktu.

**Artykuł 2. Dokumentacja.** Użytkownik może tworzyć i wykorzystywać uzasadnioną liczbę kopii dokumentacji dostarczonej z Oprogramowaniem, pod warunkiem że te kopie będą wykorzystywane wyłącznie na potrzeby wewnętrzne firmy i nie będą publikowane ani rozprowadzane (w formie papierowej lub elektronicznej) wśród osób trzecich.

**Artykuł 3. Kopia zapasowa.** Użytkownik może wykonać uzasadnioną liczbę kopii Oprogramowania wyłącznie jako kopie zapasowe i do celów archiwalnych.

**Artykuł 4. Aktualizacje.** Każde oprogramowanie dostarczone Użytkownikowi przez firmę Synology lub udostępniane w witrynie internetowej **[www.synology.com](http://www.synology.com/)** firmy Synology ("Witryna internetowa") lub poprzez inny kanał zapewniany przez firmę Synology, które aktualizuje lub uzupełnia oryginalne Oprogramowanie, podlega warunkom niniejszej Umowy EULA, chyba że takim aktualizacjom lub uzupełnieniom towarzyszą odrębne warunki licencyjne, które w takim przypadku mają moc obowiązującą.

**Artykuł 5. Ograniczenia licencji.** Licencja określona w Artykułach 1, 2 i 3 ma zastosowanie jedynie wtedy, gdy Użytkownik zamówił oraz zapłacił za Produkt, i określa całość praw Użytkownika w odniesieniu do Oprogramowania. Firma Synology zastrzega sobie wszystkie prawa, które nie zostały jednoznacznie przyznane Użytkownikowi w niniejszej Umowie EULA. Nie ograniczając powyższych postanowień, Użytkownik nie może upoważniać do wykonywania poniższych czynności ani pozwolić osobie trzeciej: (a) używać Oprogramowania do celów innych niż związane z Produktem; (b) licencjonować,<br>rozpowszechniać, wynajmować, wydzierżawiać, wydzierżawiać, wypożyczać, przekazywać, cedować lub w inny sposób zbywać Oprogramowanie; (c) dokonywać inżynierii wstecznej, dekompilacji lub demontażu ani próbować poznać kod źródłowy lub tajemnice handlowe związane z Oprogramowaniem, chyba że takie działanie jest wyraźnie dozwolone przez obowiązujące przepisy prawa pomimo niniejszego ograniczenia, (d) dostosowywać, modyfikować, zmieniać, tłumaczyć ani tworzyć żadnych utworów pochodnych na podstawie Oprogramowania; (e) usuwać, zmieniać lub ukrywać jakichkolwiek informacji o prawach<br>autorskich lub innych prawach własności na autorskich lub innych Oprogramowaniu lub Produkcie ani (f) obchodzić bądź próbować obchodzić wszelkie stosowane przez firmę Synology metody kontroli dostępu do komponentów i funkcji Produktu lub Oprogramowania. Z zastrzeżeniem ograniczeń określonych w Artykule 5, nie zabrania się Użytkownikowi udostępniać dowolnych usług hostowanych na serwerze Synology NAS osobom trzecim w celach handlowych.

**Artykuł 6. Open Source.** Oprogramowanie może zawierać komponenty licencjonowane firmie Synology na podstawie licencji GNU General Public License ("Komponenty GPL"). Treść tej licencji jest obecnie dostępna pod podkazy podkazy podkazy podkazy podkazy podkazy podkazy podkazy podkazy podkazy podkazy podkazy pod adresem **<http://www.gnu.org/licenses/gpl.html>**. Warun ki licencji GPL obowiązują wyłącznie w odniesieniu do Komponentów GPL. W przypadku konfliktu postanowień Umowy EULA z warunkami licencji GPL w odniesieniu do wykorzystania Komponentów GPL Użytkownik zgadza się podporządkować warunkom licencji GPL.

**Artykuł 7. Audyt.** Firma Synology będzie mieć prawo do audytu zastosowania się Użytkownika do postanowień niniejszej Umowy EULA. Użytkownik zgadza się na zapewnienie firmie Synology dostępu do pomieszczeń, sprzętu, ksiąg, akt i dokumentów oraz w uzasadnionym zakresie współpracować z firmą Synology w celu umożliwienia przeprowadzenia takiego audytu przez firmę Synology lub jej autoryzowanego przedstawiciela.

**Artykuł 8. Własność.** Oprogramowanie stanowi cenną własność firmy Synology oraz jej licencjodawców i jest chronione prawami autorskimi oraz innymi prawami własności intelektualnej i umowami. Firma Synology lub jej licencjodawcy zachowują wszelkie prawa, tytuły własności oraz udziały w Oprogramowaniu, w tym w szczególności prawa autorskie i inne prawa własności intelektualnej.

**Artykuł 9. Ograniczona gwarancja.** Firma Synology zapewnia ograniczoną gwarancję, że Oprogramowanie zasadniczo zgadza się ze specyfikacją opublikowaną, jeżeli miało to miejsce, przez firmę Synology dla Oprogramowania lub w inny sposób zamieszczoną w Witrynie internetowej przez okres wymagany miejscowym prawem. Firma Synology dołoży uzasadnionych komercyjnie starań, aby — według własnego uznania firmy Synology — poprawić niezgodność w Oprogramowaniu lub zastąpić jakiekolwiek Oprogramowanie, które nie spełnia warunków powyższej gwarancji, pod warunkiem że<br>Użytkownik przedstawi firmie Synology pisemne Użytkownik przedstawi powiadomienie o takiej niezgodności w ciągu okresu<br>gwarancyjnego. Powyższa gwarancia nie ma gwarancyjnego. Powyższa gwarancja nie ma zastosowania do jakichkolwiek niezgodności wynikających z: (w) użycia, powielania, dystrybucji lub ujawnienia wbrew postanowieniom niniejszej Umowy EULA; (x) wszelkich personalizacji, modyfikacji lub innych zmian Oprogramowania przez jakiekolwiek osoby i podmioty inne niż firma Synology; (y) połączenia Oprogramowania z jakimkolwiek produktem, usługami lub innymi elementami udostępnionymi przez jakiekolwiek osoby bądź podmioty inne niż firma Synology lub (z) nieprzestrzegania niniejszej Umowy EULA.

**Artykuł 10. Pomoc techniczna.** W okresie gwarancyjnym określonym w Artykule 9 firma Synology udostępni Użytkownikowi usługi pomocy technicznej. Po upływie odpowiedniego okresu gwarancyjnego firma Synology okazać pomoc techniczną dotyczącą Oprogramowania na podstawie pisemnej prośby.

**Artykuł 11. Wyłączenie gwarancji.** ZA WYJĄTKIEM PRZYPADKÓW WYRAŹNIE OKREŚLONYCH POWYŻEJ OPROGRAMOWANIE JEST DOSTARCZANE "W STANIE, W JAKIM JEST" I ZE WSZYSTKIMI WADAMI. FIRMA SYNOLOGY ORAZ JEJ DOSTAWCY NINIEJSZYM WYŁĄCZAJĄ WSZELKIE INNE GWARANCJE, JAWNE, DOMNIEMANE LUB USTAWOWE, WYNIKAJĄCE Z PRZEPISÓW PRAWA LUB INNYCH ŹRÓDEŁ, W TYM MIĘDZY INNYMI DOMNIEMANE GWARANCJE PRZYDATNOŚCI HANDLOWEJ, PRZYDATNOŚCI DO OKREŚLONEGO CELU LUB UŻYCIA, TYTUŁU<br>WŁASNOŚCI I NIENARUSZENIA PRAW W WŁASNOŚCI I NIENARUSZENIA PRAW W ODNIESIENIU DO OPROGRAMOWANIA. NIE OGRANICZAJĄC POWYŻSZEGO, FIRMA SYNOLOGY NIE GWARANTUJE, ŻE OPROGRAMOWANIE BĘDZIE WOLNE OD USTEREK, BŁĘDÓW, WIRUSÓW LUB INNYCH DEFEKTÓW.

**Artykuł 12. Wyłączenie odpowiedzialności za określone szkody.** W ŻADNYM WYPADKU FIRMA SYNOLOGY ANI JEJ LICENCJODAWCY NIE PONOSZĄ ODPOWIEDZIALNOŚCI UMOWNEJ, DELIKTOWEJ (W TYM ZA ZANIEDBANIE), OBIEKTYWNEJ ANI INNEJ ZA PRZYPADKOWE, SPECJALNE, KARNE, WTÓRNE LUB PODOBNE SZKODY LUB ZOBOWIĄZANIA (W TYM, LECZ NIE<br>TYLKO, UTRATE DANYCH, INFORMACJI, TYLKO, UTRATĘ DANYCH, INFORMACJI,<br>PRZYCHODÓW, ZYSKÓW LUB OBROTÓW) PRZYCHODÓW, ZYSKÓW LUB OBROTÓW) WYNIKAJĄCE Z KORZYSTANIA LUB BRAKU MOŻLIWOŚCI KORZYSTANIA Z OPROGRAMOWANIA ANI W INNY SPOSÓB NA MOCY NINIEJSZEJ UMOWY EULA LUB W ZWIĄZKU Z NIĄ BĄDŹ Z<br>OPROGRAMOWANIEM, NAWET JEŻELI FIRMA OPROGRAMOWANIEM, NAWET<br>SYNOLOGY ZOSTAŁA POW POWIADOMIONA O MOŻLIWOŚCI WYSTĄPIENIA TAKICH SZKÓD.

**Artykuł 13. Ograniczenie**  odpowiedzialności. ODPOWIEDZIALNOŚĆ SYNOLOGY I JEJ DOSTAWCÓW ZWIĄZANA Z<br>KORZYSTANIEM LUB BRAKIEM MOŻLIWOŚCI KORZYSTANIEM LUB BRAKIEM MOŻI<br>KORZYSTANIA Z OPROGRAMOWANIA KORZYSTANIA Z OPROGRAMOWANIA BĄDŹ WYNIKAJĄCA Z INNYCH PRZESŁANEK NA MOCY NINIEJSZEJ UMOWY EULA LUB W ZWIĄZKU Z<br>NINIEJSZĄ UMOWĄ EULA ALBO NINIEJSZĄ UMOWĄ EULA ALBO OPROGRAMOWANIEM JEST OGRANICZONA DO KWOTY FAKTYCZNIE ZAPŁACONEJ PRZEZ UŻYTKOWNIKA ZA PRODUKT NIEZALEŻNIE OD WYSOKOŚCI PONIESIONYCH SZKÓD ORAZ OD TEGO, CZY ODPOWIEDZIALNOŚĆ MA CHARAKTER UMOWNY, DELIKTOWY (WŁĄCZAJĄC W TO ZANIEDBANIE), OBIEKTYWNY CZY ZGODNY Z INNĄ TEORIĄ. Powyższe wyłączenie gwarancji, wyłączenie odpowiedzialności za określone szkody oraz ograniczenie odpowiedzialności mają zastosowanie w maksymalnym zakresie dozwolonym<br>przez obowiązujące prawo. Prawo niektórych przez obowiązujące prawo. Prawo niektórych<br>państw/jurysdykcji nie dopuszcza wyłaczania państw/jurysdykcji nie dopuszcza dorozumianych gwarancji i rękojmi bądź wyłączania lub ograniczania odpowiedzialności za niektóre szkody. W takim zakresie, w jakim te przepisy prawa mają zastosowanie do niniejszej Umowy EULA, wyłączenia i ograniczenia określone powyżej mogą nie mieć zastosowania do Użytkownika.

**Artykuł 14. Ograniczenia dotyczące eksportu.** Użytkownik przyjmuje do wiadomości, że

Oprogramowanie podlega ograniczeniom eksportowym Stanów Zjednoczonych. Użytkownik zobowiązuje się do przestrzegania wszystkich obowiązujących praw i przepisów mających zastosowanie do Oprogramowania, w<br>tym między innymi amerykańskich przepisów amerykańskich eksportowych (U.S. Export Administration Regulations).

**Artykuł 15. Zakończenie licencji.** Bez uszczerbku dla wszelkich innych praw firma Synology może wypowiedzieć niniejszą Umowę EULA, jeżeli Użytkownik nie dotrzyma zawartych w niej postanowień. W takim przypadku<br>Użytkownik musi zaprzestać korzystania z zaprzestać korzystania z Oprogramowania oraz zniszczyć wszystkie kopie Oprogramowania i wszystkie jego części składowe.

**Artykuł 16. Cesja.** Użytkownik nie może przenieść ani scedować swoich praw wynikających z niniejszej Umowy EULA na osoby trzecie, poza przypadkami, w których Oprogramowanie jest wstępnie zainstalowane na Produkcie. Każde takie przeniesienie lub cesja z naruszeniem powyższego ograniczenia są nieważne.

**Artykuł 17. Prawo właściwe.** Jeżeli nie jest to jednoznacznie zabronione przez prawo miejscowe, niniejsza Umowa EULA podlega prawu Republiki Chińskiej (Tajwan) i jest interpretowana zgodnie z tym prawem bez względu na jakiekolwiek konflikty prawa.

**Artykuł 18. Rozstrzyganie sporów.** Wszelkie spory, różnice zdań lub roszczenia wynikające z lub odnoszące się do niniejszej Umowy EULA będą rozstrzygane<br>wyłącznie i ostatecznie na drodze arbitrażu i ostatecznie na drodze arbitrażu przeprowadzanego przez trzech neutralnych arbitrów zgodnie z procedurami Prawa arbitrażowego i powiązanych przepisów wykonawczych Republiki Chińskiej. W takich przypadkach postępowanie arbitrażowe będzie ograniczone wyłącznie do sporu pomiędzy Użytkownikiem i firmą Synology. Arbitraż, ani żadna jego część, nie będzie połączony z żadnym innym arbitrażem ani nie będzie prowadzony jako spór zbiorowy czy na bazie sporu zbiorowego. Arbitraż odbędzie się w Tajpej, na Tajwanie, w Republice Chińskiej, a procedury będą prowadzone w języku angielskim lub, za zgodą obu stron, w języku chińskim (mandaryńskim). Orzeczenia arbitrażu będą ostateczne i wiążące dla stron, a wyegzekwować je może dowolny sąd właściwy. Użytkownik jest świadom tego, że w przypadku braku tego postanowienia miałby prawo do rozstrzygania takiego sporu lub roszczenia na drodze sądowej, w tym w ramach powództwa grupowego, i świadomie rezygnuje z tych praw oraz zgadza się na rozstrzyganie wszelkich sporów na drodze wiążącego arbitrażu zgodnie z<br>postanowieniami niniejszego Artykułu 18. Żadne postanowieniami postanowienia niniejszego Artykułu nie zabraniają firmie Synology ani nie ograniczają jej możliwości występowania o zabezpieczenie roszczeń w drodze nakazu lub zakazu sądowego ani korzystania z przysługujących jej praw i środków w odniesieniu do wszelkich rzeczywistych lub potencjalnych naruszeń niniejszej Umowy EULA w zakresie praw własności intelektualnej firmy Synology.

**Artykuł 19. Honoraria pełnomocników procesowych.** W przypadku jakiegokolwiek arbitrażu, mediacji i innych działań prawnych mających na celu wyegzekwowanie praw i środków zaradczych na mocy niniejszej Umowy EULA, strona wygrywająca jest uprawniona do odzyskania, oprócz wszelkich przysługujących jej środków, kosztów i honorariów dla pełnomocników procesowych.

**Artykuł 20. Zasada rozdzielczości.** Jeżeli jakiekolwiek postanowienie niniejszej Umowy EULA zostanie uznane przez sąd właściwy za nieważne, niezgodne z prawem lub nieegzekwowalne, pozostała część niniejszej Umowy EULA pozostanie w pełnej mocy.

**Artykuł 21. Całość Umowy.** Niniejsza Umowa EULA określa całą umowę pomiędzy firmą Synology i

Użytkownikiem w odniesieniu do Oprogramowania i jej przedmiotu oraz zastępuje wszelkie wcześniejsze i równoczesne porozumienia i umowy w formie pisemnej bądź ustnej. Wszelkie poprawki, zmiany lub zrzeczenia się

jakichkolwiek postanowień niniejszej Umowy EULA będą ważne wyłącznie w formie pisemnej, podpisanej przez stronę nimi związaną.

**Uwaga:** W razie jakiejkolwiek niezgodności treści między wersją angielską i wersją w dowolnym innym języku, obowiązujący jest tekst wersji w języku angielskim.

#### **SYNOLOGY, INC. OGRANICZONA GWARANCJA NA PRODUKT**

NINIEJSZA OGRANICZONA GWARANCJA ("GWARANCJA") ODNOSI SIĘ DO PRODUKTÓW (ZDEFINIOWANYCH PONIŻEJ) FIRMY SYNOLOGY, INC. I JEJ PODMIOTÓW ZALEŻNYCH, W TYM SYNOLOGY AMERICA CORP I SYNOLOGY UK LTD., (ZBIORCZO "SYNOLOGY"). OTWIERAJĄC OPAKOWANIE ZAWIERAJĄCE PRODUKT LUB UŻYWAJĄC PRODUKTU, UŻYTKOWNIK AKCEPTUJE I ZGADZA SIĘ PRZESTRZEGAĆ POSTANOWIEŃ NINIEJSZEJ GWARANCJI. JEŻELI UŻYTKOWNIK NIE ZGADZA SIĘ Z WARUNKAMI GWARANCJI, NIE MOŻE UŻYWAĆ PRODUKTU. UŻYTKOWNIK MOŻE W TAKIEJ SYTUACJI ZWRÓCIĆ PRODUKT ODSPRZEDAWCY, OD KTÓREGO GO ZAKUPIŁ, W CELU UZYSKANIA ZWROTU PIENIĘDZY ZGODNIE Z OBOWIĄZUJĄCYMI U ODSPRZEDAWCY ZASADAMI DOKONYWANIA ZWROTÓW.

**Ustęp 1. Definicje.** (a) "Nowy produkt", w tym: (1) "Produkt kategorii I" oznacza modele produktów firmy Synology RS810+, RS810RP+, RX410, wszystkie modele serwerów NAS DS/RS z przyrostkiem XS+/XS (oprócz RS3413xs+) z serii 13 lub późniejszych, wszystkie jednostki rozszerzające DX/RX z 12 kieszeniami na dyski, z serii 13 lub późniejszych, E10G15-F1, moduł pamięci RAM ECC (4 GB, 8 GB, 16 GB) i moduł pamięci RAM DDR3 (4 GB). (2) "Produkt kategorii II" oznacza następujące modele produktów firmy Synology:<br>RS3413xs+, RS3412xs, RS3412RPxs, RS3411xs, RS3413xs+, RS3412xs, RS3412RPxs, RS3411xs, RS3411RPxs, RS2211+, RS2211RP+, RS411, RS409RP+, RS409+, RS409, RS408-RP, RS408, RS407, DS3612xs, DS3611xs, DS2411+, DS1511+, DS1010+, DS710+, DS509+, DS508, EDS14, RX1211, RX1211RP, RX4, DX1211, DX510, DX5, VS360HD, VS240HD, moduł pamięci RAM DDR2/DDR3 (1 GB, 2 GB) i moduł pamięci RAM ECC (2 GB). (3) "Produkt Kategorii III" oznacza modele produktów firmy Synology spełniające następujące wymagania: wszystkie modele serwerów NAS DS bez przyrostka XS+/XS oraz z co najmniej 5 kieszeniami na dyski, z serii 12 lub późniejszych, wszystkie modele serwerów NAS RS bez przyrostka XS+/XS z serii 12 lub późniejszych, a także wszystkie jednostki rozszerzające DX/RX z 4 lub 5 kieszeniami na dyski, z serii 12 lub późniejszych. (4) "Produkt Kategorii IV" oznacza wszystkie pozostałe modele produktów firmy Synology kupione przez Klienta po 1 marca 2008 r. (5) "Produkt Kategorii V" oznacza wszystkie pozostałe modele produktów firmy Synology kupione przez Klienta przed 29 lutego 2008 r. (b) "Produkt Regenerowany" oznacza każdy produkt firmy Synology, który został poddany regeneracji i sprzedany bezpośrednio przez firmę Synology za pośrednictwem Sklepu Online, z wyłączeniem takich<br>produktów sprzedawanych przez autoryzowanych c<br>autoryzowanych dystrybutorów lub odsprzedawców produktów firmy Synology. (c) "Klient" oznacza osobę lub jednostkę organizacyjną, która zakupiła Produkt od firmy Synology albo autoryzowanego dystrybutora produktów firmy Synology lub sprzedawcy. (d) "Sklep Online" oznacza sklep internetowy prowadzony przez firmę Synology lub podmiot stowarzyszony z Synology. (e) "Produkt" oznacza Nowy Produkt lub Produkt Regenerowany, a także wszelki sprzęt wbudowany w ten Produkt przez firmę Synology oraz towarzyszącą mu dokumentację. (f) "Oprogramowanie" oznacza oprogramowanie własne firmy Synology dołączane do Produktu nabywanego przez Klienta, pobierane przez Klienta z witryny internetowej lub fabrycznie zainstalowane w Produkcie przez firmę Synology, i obejmuje<br>wszelkie oprogramowanie systemowe, powiązane wszelkie oprogramowanie systemowe, powiązane multimedia, obrazy, animacje, wideo, audio, tekst i aplety włączane do oprogramowania lub Produktu, a także wszelkie aktualizacje tego oprogramowania. (g) "Okres gwarancji" oznacza okres rozpoczynający się w dniu zakupu Produktu przez Klienta i kończący (1) pięć lat po tej dacie dla Produktów kategorii I; (2) trzy lata po tej dacie dla Produktów kategorii II i III; (3) dwa lata po tej dacie dla Produktów kategorii IV; (4) jeden rok po tej dacie dla Produktów kategorii V lub (5) 90 dni po tej dacie dla Produktów odnowionych, z wyjątkiem tych sprzedawanych w Sklepie internetowym "w takim stanie, w jakim się znajdują" lub "bez gwarancji". (h) Witryna internetowa" oznacza witrynę internetową firmy Synology, która znajduje się pod adresem **[www.synology.com](http://www.synology.com/)**.

#### **Ustęp 2. Ograniczona gwarancja i zadośćuczynienie**

**2.1 Ograniczona gwarancja.** Z zastrzeżeniem Ustępu 2.6 Synology gwarantuje Klientowi, że każdy Produkt (a) będzie wolny od wad materiałowych i wykonania oraz (b) podczas normalnego użytkowania będzie działać zasadniczo zgodnie ze specyfikacją opublikowaną przez Synology dla wyrobów w Okresie Gwarancji. Firma Synology nie udziela żadnej gwarancji na Produkty Regenerowane sprzedawane w Sklepie Online "w stanie takim, w jakim są" lub "bez gwarancji.

**2.2 Wyłączne zadośćuczynienie.** Jeżeli Klient złoży zawiadomienie o niezgodności z którąkolwiek z gwarancji określonych w Ustępie 2.1 w stosownym Okresie Gwarancji w sposób określony poniżej, Synology po zweryfikowaniu<br>niezgodności podejmie według własnego uznania niezgodności podejmie według własnego uznania<br>nastepujące działania: (a) podejmie uzasadnione następujące działania: (a) podejmie uzasadnione ekonomicznie starania w celu naprawy Produktu lub (b) zastąpi niezgodny Produkt bądź jego część po zwrocie kompletnego produktu zgodnie z Ustępem 2.3. Powyższe postanowienia określają całą odpowiedzialność Synology oraz jedyne i wyłączne zadośćuczynienie przysługujące Klientowi w przypadku naruszenia gwarancji w świetle Ustępu 2.1 lub innych usterek bądź wad Produktu. Klient w uzasadnionym zakresie pomoże firmie Synology w diagnozowaniu i weryfikacji wszelkich niezgodności Produktu. Gwarancja określona w Ustępie 2.1 nie obejmuje: (1) żadnych gwarancji w odniesieniu do Oprogramowania; (2) fizycznej instalacji lub usunięcia Produktu w siedzibie Klienta; (3) wizyt w siedzibie Klienta; (4) pracy niezbędnej do naprawy lub wymiany wadliwych części poza zwykłymi, qodzinami współpracujących z nią usługodawców, z wyłączeniem weekendów i świąt usługodawców; (5) wszelkich prac nad urządzeniami lub oprogramowaniem innych podmiotów; (6) wszelkich gwarancji dotyczących dysku twardego, jeżeli został zainstalowany przez Klienta lub inny podmiot trzeci; a także (7) żadnych gwarancji zgodności z dyskiem twardym.

**2.3 Zwroty.** Każdy Produkt zwracany przez Klienta na podstawie Ustępu 2.2 musi mieć przed wysyłką przypisany przez Synology numer zwrotu Return Merchandise .<br>Authorization ("RMA") i musi zostać zwrócony zgodnie z aktualnymi procedurami RMA firmy Synology. Aby uzyskać pomoc w otrzymaniu numeru RMA, Klient może skontaktować się z autoryzowanym dystrybutorem lub odsprzedawcą Synology lub Pomocą techniczną Synology. Zwracając się o taką pomoc, Klient musi przedstawić dowód zakupu i numer seryjny Produktu. W przypadku roszczeń z tytułu gwarancji, aby uzyskać obsługę na mocy niniejszej Gwarancji, Klient musi zwrócić kompletny Produkt firmie Synology zgodnie z Ustępem 2.3. Wszelkie Produkty zwrócone bez numeru RMA lub Produkty, które zostały rozmontowane (z wyjątkiem demontażu zgodnego z instrukcjami Synology), zostaną odrzucone i zwrócone Klientowi na jego koszt. Każdy Produkt, któremu został przypisany numer RMA, musi zostać zwrócony w takim samym stanie, w jakim został odebrany od Synology, na adres wskazany przez Synology, z opłaconym przewozem, w opakowaniu odpowiednio chroniącym zawartość oraz z numerem RMA widocznym na zewnątrz pudełka. Klient jest odpowiedzialny za ubezpieczenie i ponosi ryzyko strat w związku ze zwrotem artykułów aż do właściwego ich odbioru przez Synology. Produkt, któremu został przypisany numer RMA, musi zostać zwrócony w ciągu piętnastu (15) dni od wydania stosownego numeru RMA.

**2.4 Wymiana przez firmę Synology.** Jeśli Synology zdecyduje się na zastąpienie jakiegokolwiek produktu w ramach niniejszej Gwarancji zgodnie

z Ustępem 2.1, Synology wyśle Produkt na wymianę na swój koszt, przy użyciu wybranej przez siebie metody wysyłki, po otrzymaniu wyrobu niezgodnego, zwróconego zgodnie z Ustępem 2.3 i potwierdzeniu przez Synology, że Produkt nie spełnia warunków gwarancji. W niektórych krajach firma Synology może według własnego oferować w odniesieniu do pewnych produktów Usługę Wymiany Synology, w ramach której Synology wysyła Klientowi produkt na wymianę przed odebraniem wyrobu niezgodnego zwróconego przez Klienta ("Usługa Wymiany Synology").

**2.5 Pomoc techniczna.** W Okresie Gwarancji Synology udostępni Klientowi usługi pomocy technicznej. Po upływie odpowiedniego Okresu Gwarancji Synology może okazać pomoc techniczną dotyczącą Produktów na podstawie pisemnej prośby.

**2.6 Wyłączenia.** Powyższe gwarancje i zobowiązania z tytułu gwarancji nie mają zastosowania do Produktu, który (a) został zainstalowany lub był używany w sposób niewskazany lub nieopisany w specyfikacji Produktu, (b) został naprawiony, zmodyfikowany lub zmieniony przez kogokolwiek innego niż firma Synology, jej przedstawiciel lub wyznaczony przez nią podmiot; (c) został w jakikolwiek sposób niewłaściwie użyty lub uszkodzony; (d) był używany z elementami niedostarczonymi przez Synology, z wyjątkiem sprzętu i oprogramowania, do których Produkt jest przeznaczony lub (e) jest w inny sposób niezgodny ze specyfikacją Produktu, a niezgodność taka wynika z przyczyn poza kontrolą Synology. Ponadto powyższe gwarancje są nieważne, jeżeli (1) Klient rozmontuje Produkt bez upoważnienia ze strony Synology; (2) Klient nie zastosuje jakiejkolwiek poprawki, modyfikacji, udoskonalenia, ulepszenia lub innej aktualizacji udostępnionej Klientowi przez Synology lub (3) Klient zastosuje, zainstaluje lub wykorzysta jakąkolwiek poprawkę, modyfikację,<br>udoskonalenie, ulepszenie lub inna aktualizację udoskonalenie, ulepszenie lub inną aktualizację udostępnioną przez jakąkolwiek osobę trzecią. Gwarancja określona w Ustępie 2.1 upływa wraz ze sprzedażą lub przekazaniem Produktu przez Klienta osobie trzeciej.

**2.7 Wyłączenie gwarancji.** GWARANCJE, ZOBOWIĄZANIA I ODPOWIEDZIALNOŚĆ SYNOLOGY ORAZ ZADOŚĆUCZYNIENIE PRZYSŁUGUJĄCE KLIENTOWI NA MOCY NINIEJSZEJ GWARANCJI MAJĄ CHARAKTER WYŁĄCZNY I ZASTĘPCZY, A KLIENT NINIEJSZYM ZRZEKA SIĘ WSZELKICH GWARANCJI, ZOBOWIĄZAŃ I ODPOWIEDZIALNOŚCI ZE STRONY SYNOLOGY ORAZ WSZELKICH INNYCH PRAW, ROSZCZEŃ I ZADOŚĆUCZYNIENIA NA RZECZ KLIENTA ZE STRONY SYNOLOGY, WYRAŹNYCH LUB DOROZUMIANYCH, WYNIKAJĄCYCH Z PRZEPISÓW PRAWA LUB W INNY SPOSÓB, W ODNIESIENIU DO PRODUKTU, TOWARZYSZĄCEJ DOKUMENTACJI LUB OPROGRAMOWANIA ORAZ WSZELKICH INNYCH TOWARÓW LUB USŁUG DOSTARCZANYCH LUB ŚWIADCZONYCH NA MOCY NINIEJSZEJ GWARANCJI, W TYM, LECZ NIE TYLKO: (A) DOROZUMIANYCH GWARANCJI PRZYDATNOŚCI DO OKREŚLONEGO CELU LUB ZASTOSOWANIA, (B) DOROZUMIANYCH GWARANCJI WYNIKAJĄCYCH Z WCZEŚNIEJSZYCH ZACHOWAŃ, ZWYCZAJU LUB ZNACZENIA UMOWNEGO;<br>(C) ZARZUTÓW NARUSZENIA PRAW LUB (C) ZARZUTÓW NARUSZENIA PRAW LUB<br>BEZPRAWNEGO PRZYWŁASZCZENIA LUB PRZYWŁASZCZENIA (D) ROSZCZEŃ W OPARCIU O ODPOWIEDZIALNOŚĆ DELIKTOWĄ ZA CZYN NIEDOZWOLONY (WYNIKAJĄCY Z ZANIEDBANIA, ODPOWIEDZIALNOŚCI OBIEKTYWNEJ, ODPOWIEDZIALNOŚCI ZA PRODUKT LUB INNEJ TEORII ODPOWIEDZIALNOŚCI). SYNOLOGY WYŁĄCZA WSZELKIE GWARANCJE, ŻE DANE LUB INFORMACJE PRZECHOWYWANE W JAKIMKOLWIEK PRODUKCIE SYNOLOGY BĘDĄ BEZPIECZNE I NIEZAGROŻONE UTRATĄ. SYNOLOGY ZALECA, ABY KLIENT

**PODEJMOWAŁ ODPOWIEDNIE ŚRODKI W CELU**<br>TWORZENIA KOPIL ZARASOWYCH DANYCH TWORZENIA KOPII ZAPASOWYCH DANYCH PRZECHOWYWANYCH W PRODUKCIE. NIEKTÓRE PAŃSTWA I JURYSDYKCJE NIE ZEZWALAJĄ NA OGRANICZANIE DOROZUMIANYCH GWARANCJI I RĘKOJMI, W ZWIĄZKU Z CZYM POWYŻSZE OGRANICZENIE MOŻE NIE DOTYCZYĆ KLIENTA.

#### **Ustęp 3. Ograniczenia odpowiedzialności**

**3.1 Siła wyższa.** Firma Synology nie ponosi odpowiedzialności ani nie jest uznawana za winną naruszenia lub niedotrzymania warunków niniejszej Gwarancji w odniesieniu do wszelkich opóźnień lub niewykonania zobowiązań zgodnie z wymaganiami niniejszej Gwarancji wskutek jakiejkolwiek przyczyny lub stanu pozostających poza w uzasadnionym zakresie poza kontrolą firmy Synology (w tym między innymi wskutek jakiegokolwiek działania lub zaniechania przez Klienta).

**3.2 Wyłączenie odpowiedzialności za określone szkody.** W ŻADNYM WYPADKU FIRMA SYNOLOGY ANI JEJ DOSTAWCY NIE PONOSZĄ ODPOWIEDZIALNOŚCI UMOWNEJ, DELIKTOWEJ, OBIEKTYWNEJ ANI INNEJ ZA KOSZTY UBEZPIECZENIA ANI ZA JAKIEKOLWIEK PRZYPADKOWE, POŚREDNIE, SPECJALNE, KARNE, WTÓRNE LUB PODOBNE SZKODY LUB ZOBOWIĄZANIA (W TYM, LECZ NIE TYLKO, UTRATĘ DANYCH, INFORMACJI, PRZYCHODÓW, ZYSKÓW LUB OBROTÓW) WYNIKAJĄCE Z KORZYSTANIA LUB BRAKU MOŻLIWOŚCI KORZYSTANIA Z PRODUKTU, TOWARZYSZĄCEJ DOKUMENTACJI, OPROGRAMOWANIA I INNYCH TOWARÓW LUB USŁUG DOSTARCZANYCH LUB ŚWIADCZONYCH NA MOCY NINIEJSZEJ GWARANCJI,<br>NAWET JEŚLI FIRMA SYNOLOGY ZOSTAŁA JEŚLI FIRMA POWIADOMIONA O MOŻLIWOŚCI WYSTĄPIENIA TAKICH SZKÓD.

#### **3.3 Ograniczenie odpowiedzialności.**

ODPOWIEDZIALNOŚĆ FIRMY SYNOLOGY I JEJ DOSTAWCÓW WYNIKAJĄCA LUB ZWIĄZANA Z UŻYWANIEM LUB NIEMOŻNOŚCIĄ UŻYWANIA<br>PRODUKTU. WSZELKIEJ TOWARZYSZACEJ **PRODUKTU**<br>TOWARZYSZĄCEJ DOKUMENTACJI LUB OPROGRAMOWANIA ORAZ<br>WSZELKICH INNYCH TOWARÓW LUB USŁUG TOWARÓW LUB USŁUG DOSTARCZANYCH LUB ŚWIADCZONYCH NA MOCY NINIEJSZEJ GWARANCJI JEST OGRANICZONA DO SUMY RZECZYWIŚCIE UISZCZONEJ PRZEZ KLIENTA ZA PRODUKT, NIEZALEŻNIE OD WYSOKOŚCI SZKÓD, JAKIE MOŻE PONIEŚĆ KLIENT, ORAZ NIEZALEŻNIE OD<br>TEGO, CZY JEST TO ODPOWIEDZIALNOŚĆ TEGO, CZY JEST TO ODPOWIEDZIALNOŚĆ KONTRAKTOWA, DELIKTOWA (W TYM WYNIKAJĄCA Z ZANIEDBANIA), OBIEKTYWNA CZY OPARTA NA INNEJ TEORII. Powyższe wyłączenie odpowiedzialności za określone szkody oraz ograniczenie odpowiedzialności mają zastosowanie w maksymalnym zakresie dozwolonym przez obowiązujące prawo. Prawo niektórych państw/jurysdykcji nie dopuszcza wyłączania lub ograniczania odpowiedzialności za niektóre szkody. W takim zakresie, w jakim te przepisy prawa mają zastosowanie do Produktu, wyłączenia i ograniczenia określone powyżej mogą nie mieć zastosowania do Klienta.

#### **Ustęp 4. Postanowienia różne**

**4.1 Prawa własności.** Produkt i towarzyszące mu Oprogramowanie oraz dokumentacja dostarczona z Produktem są objęte prawami własności oraz własności intelektualnej Synology oraz osób trzecich, będących jej dostawcami i licencjodawcami. Synology zachowuje i zastrzega sobie wszelkie prawa, tytuły i udziały w prawach własności intelektualnej do Produktu, a na mocy niniejszej Gwarancji żaden tytuł własności ani prawa własności intelektualnej do Produktu, towarzyszącego mu Oprogramowania Dokumentacji oraz innych towarów dostarczonych w ramach niniejszej Gwarancji nie jest przekazywany Klientowi. Klient jest zobowiązany do (a) przestrzegania postanowień Umowy

licencyjnej użytkownika końcowego Synology towarzyszącej Oprogramowaniu dostarczonemu przez Synology lub autoryzowanego dystrybutora bądź odsprzedawcę Synology oraz (b) niepodejmowania prób inżynierii wstecznej Produktu, jego części składowej lub towarzyszącego mu Oprogramowania ani też w inny sposób przywłaszczania, omijania lub naruszania jakichkolwiek praw własności intelektualnej Synology.

**4.2 Cesja.** Klient nie może scedować swoich praw wynikających z niniejszej Gwarancji bezpośrednio, z mocy prawa lub w inny sposób, bez uprzedniej pisemnej zgody firmy Synology.

**4.3 Brak dodatkowych postanowień.** Z wyjątkiem przypadków wyraźnie dozwolonych w niniejszej Gwarancji żadna ze stron nie będzie związana, i każda ze stron wyraźnie sprzeciwia się wszelkim warunkom lub innym postanowieniom sprzecznym z postanowieniami niniejszej Gwarancji, wysuniętym przez drugą stronę w jakimkolwiek zamówieniu, pokwitowaniu, zatwierdzeniu, potwierdzeniu, korespondencji lub innym dokumencie, chyba że na takie postanowienie zgodzą się wyraźnie obie strony na piśmie. Ponadto, jeżeli niniejsza Gwarancja będzie sprzeczna z jakimikolwiek postanowieniami jakiejkolwiek innej umowy zawartej przez strony w odniesieniu do Produktu, niniejsza Gwarancja będzie mieć moc obowiązującą, chyba że umowa taka wyraźnie wskaże ustępy niniejszej Gwarancji, które zastępuje.

**4.4 Prawo właściwe.** Jeżeli nie jest to jednoznacznie zabronione przez prawo lokalne, niniejsza Gwarancja podlega prawu stanu Waszyngton w USA bez względu na<br>jakiekolwiek konflikty prawa. Konwencja Narodów jakiekolwiek konflikty prawa. Zjednoczonych o umowach międzynarodowej sprzedaży towarów z roku 1980 ani umowy ją zastępujące nie mają tu zastosowania.

**4.5 Rozstrzyganie sporów.** Wszelkie spory lub roszczenia wynikające lub związane z niniejszą Gwarancją, Produktem bądź usługami świadczonymi przez Synology w odniesieniu do Produktu lub relacji pomiędzy Klientami mającymi siedzibę lub miejsce zamieszkania w Stanach Zjednoczonych a Synology będą rozstrzygane wyłącznie i ostatecznie w drodze arbitrażu, zgodnie z obowiązującymi zasadami handlowymi Amerykańskiego Stowarzyszenia Arbitrażowego (American Arbitration Association), z wyjątkami podanymi poniżej. Postępowanie arbitrażowe będzie prowadzone przed jednego arbitra i będzie ograniczone wyłącznie do sporu pomiędzy Klientem a Synology. Postępowanie arbitrażowe ani żadna jego część nie zostaną połączone z innymi postępowaniami arbitrażowymi i nie będą prowadzone w ramach powództwa grupowego. Postępowanie arbitrażowe będzie odbywać się w King County, w stanie Waszyngton w USA poprzez złożenie dokumentów, telefonicznie, online lub w obecności stron, o czym zadecyduje arbiter na wniosek strony. Strona wygrywająca arbitraż lub sprawę sądową w Stanach Zjednoczonych lub w innym miejscu otrzymuje wszystkie koszty i uzasadnione honoraria dla pełnomocników

procesowych, w tym wszelkie opłaty arbitrażowe wpłacone przez stronę wygrywającą. Wszelkie decyzje wydane w takim postępowaniu arbitrażowym będą ostateczne i wiążące dla stron, a wyrok może zostać wydany w jakimkolwiek sądzie właściwym. Klient jest świadom tego, że w przypadku braku tego postanowienia miałby prawo do rozstrzygania takiego sporu lub roszczenia na drodze sądowej, w tym w ramach powództwa grupowego, i świadomie rezygnuje z tych praw oraz zgadza się na rozstrzyganie wszelkich sporów na drodze wiążącego arbitrażu zgodnie z postanowieniami Ustępu 4.5. zamieszkania lub siedziba Klienta nie znajduje w Stanach Zjednoczonych, wszelkie spory lub roszczenia opisane w niniejszym ustępie będą ostatecznie rozstrzygane na drodze arbitrażu prowadzonego przez trzech neutralnych arbitrów zgodnie z przepisami Prawa arbitrażowego odpowiednich przepisów wykonawczych Republiki Chińskiej (Tajwanu). Arbitraż będzie mieć miejsce w Tajpej w Republice Chińskiej (Tajwanie), a postępowanie arbitrażowe będzie prowadzone w języku angielskim lub, jeżeli obie strony wyrażą na to zgodę, w języku chińskim mandaryńskim. Orzeczenia arbitrażu będą ostateczne i wiążące dla stron, a wyegzekwować je może dowolny sąd<br>właściwy. Zadne postanowienia niniejszego Ustepu nie Żadne postanowienia niniejszego Ustępu nie zabraniają firmie Synology ani nie ograniczają jej możliwości występowania o zabezpieczenie roszczeń w drodze nakazu lub zakazu sądowego ani korzystania z przysługujących jej praw i środków w odniesieniu do wszelkich rzeczywistych lub potencjalnych naruszeń niniejszej Gwarancji w zakresie praw własności intelektualnej Synology.

**4.6 Honoraria dla pełnomocników procesowych.** W przypadku jakiegokolwiek arbitrażu, mediacji i innych działań prawnych mających na celu wyegzekwowanie praw i środków zaradczych na mocy niniejszej Gwarancji, strona wygrywająca jest uprawniona do odzyskania, oprócz wszelkich przysługujących jej środków, kosztów i honorariów dla pełnomocników procesowych.

**4.7 Ograniczenia eksportowe.** Klient przyjmuje do wiadomości, że Produkt może podlegać ograniczeniom eksportowym Stanów Zjednoczonych. Klient zobowiązuje się do przestrzegania wszystkich obowiązujących praw i przepisów mających zastosowanie do Produktu, w tym między innymi amerykańskich przepisów eksportowych (U.S. Export Administration Regulations).

**4.8 Klauzula salwatoryjna.** Jeżeli jakiekolwiek postanowienie niniejszej Gwarancji zostanie uznane przez sąd właściwy za nieważne, niezgodne z prawem lub nieegzekwowalne, pozostała część niniejszej Gwarancji pozostanie w pełnej mocy.

**4.9 Całość Umowy.** Niniejsza Gwarancja stanowi całość Umowy i zastępuje wszelkie uprzednie porozumienia pomiędzy Synology a Klientem w odniesieniu do jej przedmiotu. Wszelkie poprawki, zmiany lub zrzeczenia się jakichkolwiek postanowień niniejszej Gwarancji będą ważne wyłącznie w formie pisemnej, podpisanej przez stronę nimi związaną.

**Uwaga:** W razie jakiejkolwiek niezgodności treści między wersją angielską i wersją w dowolnym innym języku, obowiązujący jest tekst wersji w języku angielskim.